مقاله پژوهشی کامل تاريخ دريافت ٩٢/٢/٣٠ تاريخ پذيرش ٩٢/۶/١٣ راثه در سایت ۹۲/۱۰/۳۰ ا

#### ك مليرس سفند ۱۳۹۲، دوره ۱۳ شماره ۱۶ ص۵ ۲۲۰-۲۳۲ ا ه د لعا ا ق فو

# تأثير تغيير نسبت فشار بر مشخصههاي عملكرد يك توربين جريان شعاعي دوقلو با استفاده از مدلسازي هندسي و شبيهسازي جريان

مرضيه نادران طحان`، سيد سعيد بحرينيان\*\*

۱ - دانشجوی کارشناسی ارشد مهندسی مکانیک، دانشگاه شهید چمران اهواز ا ا ا ا ۲- دانشيار مهندسي مكانيک، دانشگاه شهيد چمران اهواز ا ا ا \* اهواز، كد پستى ١٣٥١-١٣٥٧-١٣٥٧-١٣٥٨ bahrainian@scu.ac.ir ا ا ا ا ا

مجله علمى پژوهشى

چكيده– در اين مقاله تأثير نسبت فشار بر مشخصههاى عملكرد يک توربين شعاعى دوقلو با استفاده از طراحى به کمک کامپيوتر (CAD) و ا ا ديناميک سيالات محاسباتى (CFD) بررسى شده است. ابتدا مدل هندسى مجراهاى عبور سيال در توربين با بهکارگيرى همزمان ابزارهاى ا ا ندازهگيرى و نرم|فزار طراحى به كمک كامپيوتر ايجاد شده است. به دليل پيچيده بودن هندسه مجراها، از سلولهاى چهار وجهى بىسازمان براى ا ا ا توليد شبكه در ناحيه محاسباتي استفاده شد. جريان سه بعدي با شرايط پايا، لزج، و تراكمپذير با استفاده از روش چارچوب مرجع چندگانه (MRF) ا حل شد. نمودارهای مشخصه توربین از پس $\omega$ پردازش نتایج شبیهسازی جریان به دست آمد. تغییرات پارامتر دبی جرمی، پارامتر گشتاور تحویلی ا ا ا روتور و بازده كل به استاتيك توربين بر حسب نسبت فشارهاى مختلف رسم شده است. نتايج نشان مىدهند كه در سرعت دورانى ثابت، افزايش ا ا ا نسبت فشار منجر به افزايش پارامتر نرخ دبی جرمی تا حد خفگی توربين میشود، در حالی که بازده کل به استاتيک توربين کاهش و گشتاور ا ا ا ا ا . ا . ا<br>ا ا ا ا ا . ا ا . ا . ا ا ا ا ا ا ا ا . ا ا ا ا . خروجي توربين افزايش مييابد ا ا

**کليدواژگان:** توربين شعاعي دوقلو، شبکه چهار وجهي، نمودارهاي مشخصه، چارچوب مرجع چندگانه ا : ا

### The effect of pressure ratio variations on performance characteristics of a radial twin geometrical modeling and flow simulation entry turbine using

M. Naderan Tahan<sup>1</sup>, S. S. Bahrainian<sup>2\*</sup>

1- MSc. Student, Mech. Eng., Shahid Chamran Univ., Ahwaz, Iran 2- Assoc. Prof., Mech. Eng., Shahid Chamran Univ., Ahwaz, Iran \* P.O.B. 61357-83151, Ahwaz Iran. bahrainian@scu.ac.ir

Abstract- In this paper the effect of pressure ratios on the performance characteristics of a radial twin entry turbine is investigated using computer aided design (CAD) and computational fluid dynamics (CFD). First, geometric models of the turbine flow passages are constructed by simultaneous use of measuring tools and computer aided design software. Because of geometrical complexity of flow passages, tetrahedral cells are used to generate unstructured grid in the computational domain. Three dimensional flow of steady, viscous, and compressible nature is solved by Multiple Reference Frame (MRF) technique. Characteristic curves of the turbine are obtained by post processing flow simulation results. Mass flow parameter, delivered torque parameter and total to static turbine efficiency are plotted against different pressure ratios. Results show that at constant rotational speed, increasing pressure ratio leads to increase in mass flow parameter until choke limit while the total to static efficiency decreases and delivered torque increases. Keywords: Radial Twin Entry Turbine, Tetrahedral Grid, Characteristic Diagrams, Multiple Reference Frame (MRF).

### مه مقد - 1

توريين گازي جريان شعاعي اولين بار به عنوان موتور حت ا ا هواييما در اواخر دهه ۱۹۳۰ استفاده شد. اين نوع توريين در ا . ا ا ا ا صنعت حمل و نقل به عنوان توربوشارژر در هر دو نوع موتور ا ديزلي و اشتعال جرقهاي، در صنايع هوايي براي توليد قدرت ا ا ، ا ا كمكي در هواپيماها و هليكويترها و در صنايع نفت، گاز و ، ا تروشيمي به عنوان منيسط كننده گاز براي بازبايي انرژي از ا ا ا ا فت فشار در ايستگاههاي تقليل فشار گاز و در سيستمهاي ا ا ك پوژنيك<sup>'</sup> په كار گرفته مي شود .

توريين جريان شعاعي از ماشينهاي دوار با هندسه بيجيده ا ا به حساب مرآيد، از اين رو بسياري از مدل سازي ها تاكنون به ا ا ا ، صورت یک بعدی همراه با آزمایش تجربی انجام شده است ا ا ا .<br>[۲،۱]. در مدل سازی یک بعدی فرض مے شود که خواص سیال ا . د روی صفحه عمود در مسير جريان بكسان است و فقط در ا جهت حركت سيال تغيير مي كند [١]. تحليل عددي اين روش ا . كه بر اساس الگوسازي يک بعدي چريان و به کار بردن ضرابب ا ا ا فت تجربي إجزاي مختلف توريين است يک روش سريع، كم ، ا ا ا ا هزینه و وابسته به منحنی مشخصههایی است که توسط ا ا سازندگان توربين ارائه مي,شود [۲]. تحليل يک بعدي اغلب ا . ا ا نتايج مفيد و قابل قبولي دارد اما به دليل منظور نشدن اثرات ا ا ا ا سەبعدى جريان داراي ضعف است. همچنين بسياري از جزئيات ا . ا ا ا جركت سيال مانند الگوي جريان، گردايهها، حگونگي توزيع دما ، ا ، ا و فشار در قسمتهای مختلف قابل مشاهده و تحلیل نیستند .<br>[۲]. بنابراين براي دستيابي به پاسخهاي دقيقتر بررسي ا ا . . سەبعدى جريان اجتنابنايذير است ا ا

.<br>توليد مدل هندسي احسام با هندسهٔ بيجيده و نيز ا شينهسازي جريان درون مجراهاي ماشينهاي دوار در سال هاي ا ا خير مورد توجه قرار گرفته است [٣-۶]. اين تحقيقات به ا . ا ا ا ستفاده از طرا*حی* به کمک کامپیوتر<sup>۲</sup> رای مدل سازی و ا ا ا ا ستفاده از دینامیک سیالات محاسباتی<sup>۳</sup> برای شیبهسازی و حل ا ا ا . معادلات حاكم تأكيد داشتهاند [٨،٧] ، ا ا

هزينهٔ بالاي آزمايش هاي تجربي در فرايند طراحي و ا ا رسنهسازی توربینها را می توان با استفاده از دینامیک سیالات ا ا ا ا محاسباتي كاهش داد و بدين ترتيب مرتوان منحني هاي ا ا

مشخصه توريين را بدون نياز به آزمونهاي زمان، و گران ا ا قيمت به ازاي هندسههاي مختلف به دست آورد [۵،۴]. طراحي ا . ا ا و ساخت ماشين هاي دوار با هندسه بيجيده نيازمند دانش و ا ا .<br>تكنولوژي پيشرفته است. سازندگان اطلاعات طراحي و ساخت ا ا . ا . دن محصولات را در اختيار مصرف كنندگان قرار نمي دهند ا ا ا ا .<br>بسياري از جزئيات جركت سيال در ماشين@اي دوار با ا ا شبيهسازي سەبعدي جريان قابل مشاهده و تحليل است [۹-ا ب ١٢]. البته اين امر مستلزم به دست آوردن هندسهٔ يبجيده ا ا ا . محراهاي دروني ماشين هاي دوار است. بنايراين مراحل توليد ا ا . ا ا ا شبكه و حل جريان سەبعدى در توربين نيازمند مدل سازي . هندسي محفظه و روتور است [٣-۵] ا

توريين جريان شعاعي سه جزء إصلي دارد: محفظه، روتور و : ا ا ديفيوز, ". وظيفه محفظه جلزوني<sup>. ۵</sup> شكل، هدايت و شتاب دادن . ا ا ، په چرپان ورودي روتور و ايجاد مؤلفۀ مماسي سرعت در روتور ا . ست كه ممكن است يره راهنما هم داشته باشد [۱۴،۱۳] ا ا ا ا .<br>محفظهای که بره راهنما ندارد به دو صورت تک ورودی و دو ا ا ا <sub>ورو</sub>دی (ورودی دوقلو<sup>۷</sup>) ساخته مے شود. محفظه دو ورودی . مي تواند په دو گونه پاشد، در گونه اول هندسه مقطع ورودي ا ، ا سمت بوسته <sup>۸</sup>و بایه <sup>۹</sup> تقریباً یکسان و دارای زاویه برابر و مخالف ا ا ا ا حهت همدیگر است که محفظه متقان نامیده می شود. در گونه . ا ديگر ورودي سمت پوسته مايل قرار مي *گ*يرد در حالي كه ا <sub>ورو</sub>دي سمت بايه په صورت عمودي است كه در اين حالت ا ا محفظه غير متقارن ناميده مي شود [۱]. سطح مقطع اين سه ا . . .<br>نوع محفظه در تصاوير شماتيک شکل ۱ نمايش داده شده است ا ا

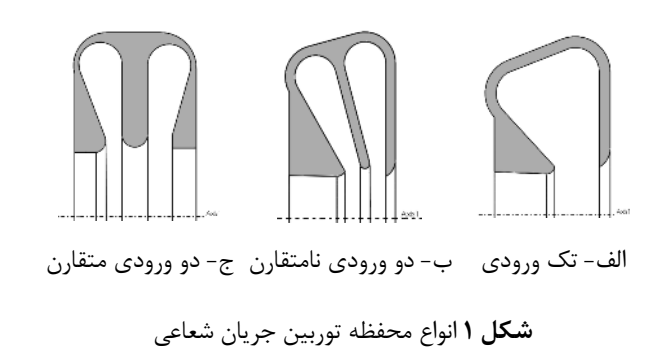

4 . D i ffu s e r

- 7. Twin Entry 8 . S h r o u d
- 9 . H u b
- ۲۲۱

<sup>1.</sup> Cryogenic

<sup>2.</sup> Computer Aided Design (CAD)

<sup>3.</sup> Computational Fluid Dynamics (CFD)

<sup>5.</sup> Spiral Casing

<sup>6.</sup> Single Entry

توريين پررسي شده در اين تحقيق بدون بره راهنما يا دو ا ا ورودي نامتقارن است. روتور توريين جريان شعاعي داراي ١٢ ا ا . ا يره است. تصوير محفظۀ برش خوردۀ توريين به همراه روتور ا . ا د<sub>دون</sub> آن در شكل ۲ نشان داده شده است. همچنين، شكل ۳ ، . ا ا نوع توريين ابن تحقيق را در ميان دستەبندى انواع توريين هاي ا ا ا ا . حربان شعاعي نشان مے دهد

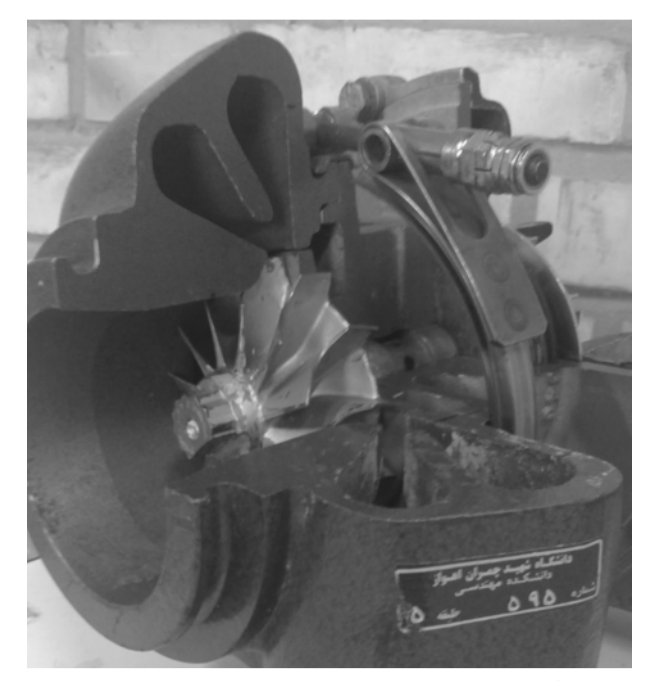

**شکل ۲** محفظهٔ برش خورده و روتور توربین مدلسازی شده

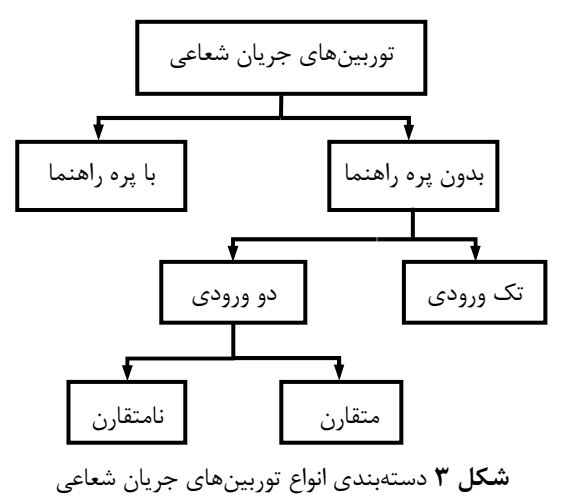

در توربين جريان شعاعي، سيال يا عيور از محفظه و روتور ا ، . ز ورود تا خروج ۹۰ درجه مرح خد و کاملاً سەبعدى است ا ا

جريان تراكم بذير و لزج از ويژگرهاي مهم شيبهسازي جريان ا ا در توريين شعاعي است. عيور سيال از مجراهاي دوراني ا ا ا . ا ماشين هاي دوار سبب تمايز اين مسائل يا ديگر مسائل مهندسي ا ا . .<br>شده است ا

براي به دست آوردن هندسهٔ بيجيدهٔ مجراهاي توربين، از ا ا ا تركيب اندازهگيري مستقيم ايعاد در دسترس و بهكارگيري ا ا ا همزمان نرمافزار استفاده شده است. از نرمافزار ساليدوركس<sup>۱</sup> به<br>به منظور ثبت دادههای اندازهگیری شده و ایجاد مدل هندس*ی* ا ا ا . ا ا ا ا به منظور ثبت دادههای اندازهگیری شده و ایجاد مدل هند ا ا ا ا . سەبعدى مجراهاي سيال درون تورپين استفاده شده است ا ا ا

به دليل بيجيدگي هندسهٔ مجراي جلزوني و بين بروها، از ا ا شبكه جها<sub>د و</sub>جه*ي د*رسازمان براي گسستهسازي ناحيه ا محاسباتي استفاده شده است. معادلات حاكم بر نواحي دوراني ا ا . ا ا ين ماشين در جارجوب مرجع متحرک<sup>7</sup> بيان مرشود. براي ا ا . حل معادلات ناویر- استوکس از نرم|فزار تجاری فلوئنت<sup>۳</sup><br>استفاده شده و حریان درون محفظه و روتور توریین به صورت ا ا ا ا ستفاده شده و حربان درون محفظه و روتور توريبن به صور ا سەبعدى شىيەسازى شدە است. يا توجه به در نظر گرفتن اثرات ا ا . ا . تراكم بذيري، قانون گاز كامل و معادله انرژي نيز وارد مے شوند ا ا ، ا

### <mark>۲</mark>- مدلسازی هندسی

روش هاي گوناگوني براي مدل سازي هندسي و اندازه گيري ايعاد ا ا ا ا حسام وحود دارد. خطكش، كوليس، رېزسنج، كمان سنج و ، ، . ا ا پيستوله، قالب گېري، الگوي هندسي و دستگاههاي ايعاديرداري ا ا ا ، ، .<br>تماسي و نوري ايزارهايي براي اندازهگيري ايعاد احسام با ا ا ا ا ا ا ا .<br>هندسهٔ مجهول هستند. هر کدام از روشها و ایزارهای ا ا ا ا . .<br>ندازهگيري با توجه به هندسه، ايعاد و امكان جايهجايي جسم، ا ا ، ا ا .<br>وقت و هزينه، محدوديتهايي دارند. در اين تحقيق روش ا . ا ، كاربرد همزمان ابزارهاي اندازهگيري و نرمافزار طراحي به كمک ا ا ا ا ا ا ا كامپيوتر استفاده شده است. اين روش علاوه بر مفيد بودن براي ا ا . ا ا مهندسی معکوس، برای درک مراحل طراحی وسایل با هندسهٔ ا ا ا ، س*ج*يده كه نقشههاي ساخت آنها د<sub>ر</sub> دسترس نيست نيز مفيد ست. همچنين يا اين روش امكان ايجاد مدل جامد مجراهاي ا ا ا ا . ا . .<br>عبور سيال به طور مستقيم وجود دارد ا

محفظهٔ توریین به دلیل داشتن انجنا در محرای ورودی و ا ا ا .<br>شكل خاص داي شتاب دادن به جريان سيال هندسهٔ ا ا

<sup>1.</sup> SolidWorks

<sup>2.</sup> Moving Reference Frame

<sup>3.</sup> Fluent

مرضيه نادران طحان و همكار ا

> يجيدهاي دارد. پس از مطالعه و پررسي دقيق محفظه و ا . ا ا .<br>ندازهگيري با كوليس و كمان سنج روابط هندسي منظمي بين ا ا ا سه مقطع در دسترس محفظه يعني مقاطع ورودي، افقي و ا ، عمودي از پوسته به دست آمد. بدين ترتيب كه محراي عبور ا . ا سيال هندسهاي شيا, <sup>\</sup> مانند است كه فقط اندازه اضلاع و زاويه ا ا ا ا ا ا بين آنها تغيير مي كند (شكل۴). محفظه به دو بخش ورودي و . حلزوني تقسيم شد. در ناحيه ورودي يک سطح وجود دارد که ا . ز مقطع ورودي تا مقطع افقي، يعني ابتداي ناحيه دوم، ثابت ، ا ا ، ا ا باقي مي ماند و زاويه بين دو شيار تغيير مي كند. در واقع در ا . ا . .<br>منطقه ورودي محفظه پيچش وجود دارد ا

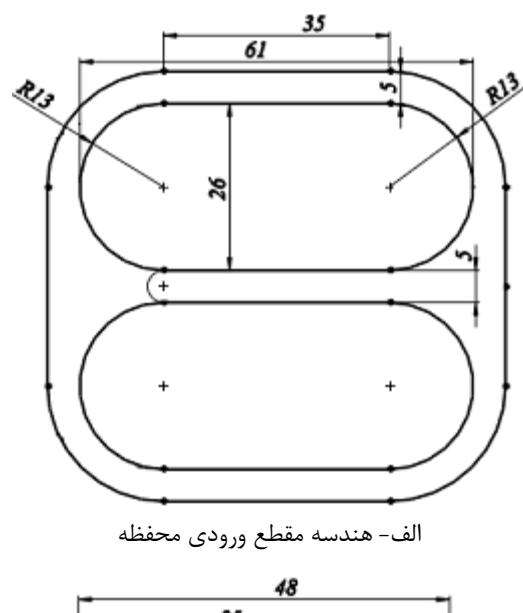

![](_page_3_Figure_4.jpeg)

<sup>1.</sup> Slot

هپشدسی هگائیگ هدرسی فوقالعاده اسفند ۱۳۹۲، دورهٔ ۱۳ شمارهٔ ۱٤ ، ا ا

.<br>بعاد مقطعهای ورودی و افقی با استفاده از کولیس به ا ا ا ا دست آمده است و هندسههای ترسیم شدهٔ این دو مقطع به ا ا .<br>همراه اندازه در شكلهای ۴– الف و ب نشان داده شده است. با . ا ا ا ا ا ا ستفاده از ۶ صفحه ترسیم در ناحیه ورودی و اعمال قیدهای ا ا ا هندسي، مقاطع مياني به صورت ترسيم شده در شكل ۵ به ، . دست آمد

بعد از مقطع افقي، هندسه بوسته به صورت یک جلزوني ، ا ا ست. در اين ناحيه زاويه بين دو شيار ثابت است و فقط اندازه ا ا ا ا ا . ا آنها بر اساس رفتار جلزوني تغيير مركند. از دايره مرجع و ا ا . ا جلزوني براي كنترل اندازه مقاطع مجراي بوسته توربين ا ا ا ا ستفاده شده است. برای این که به کمک ترسیم مقاطع، مدل ا ا . ا ا حامد محراي سيال در محفظه به دست آيد، صفحات ترسيم در ا ۳۶۰ درجه با زاویه مناسب قرار داده شده است. استفاده از ا ا . ا ا ا ا ۔<br>تعداد مناسب صفحه ترسیم برای برازش سطوح باعث مرشود ا ا ا مدل ایجاد شده دارای شکستگی نیاشد و انجنای به وجود آمده ا ا ا ا ز دقت مطلوب برخوردار باشد. در ناحیه جلزونی شکل، ۲۴ . ا ا صفحه ببرامون دايره مرجع، جول محور Z با زاويه ۱۵ درجه ا ، ا ا نسبت به هم قرار داده شدهاند. شكل های ۶ و ۷ به ترتیب تمام . ا ا ا صفحات ترسيم به همراه مقاطع رسم شده روي آنها و مدل ا . حامد مسير سيال در ناحيه ورودي و حلزوني را نشان مي دهند ا همجنين نماي ابزومتريک از مدل برش خوردهٔ محراي محفظه ا ا ا . د. شكل ۸ نشان داده شده است ا ا

![](_page_3_Picture_9.jpeg)

**شكل ۵** چيدمان مقاطع در ناحيه ورودى محفظه

![](_page_4_Figure_2.jpeg)

**شكل ۶** چيدمان مقاطع در مسير محفظه

![](_page_4_Picture_4.jpeg)

**شكل ۷** مدل جامد مجراى سيال درون محفظه ا

مدل یک مجرای سیال در روتور به کمک قالب گرفتن از ا مجرای پیچیده عبور سیال و مدلسازی همزمان ان با نرمافزار ا ا طراحی به کمک کامپیوتر ایجاد میشود. ابتدا یک قالب از ا ا ا . مجرای سیال بین دو پره ایجاد شد. برای انتقال اندازههای به ا ا ا ا . دست امده از قالب به نرم|فزار، قالب در سطح مقطعهای ا ا<br>ا ا ا ا ا ا ا

مختلف برش داده مىشود. به اين وسيله پروفيل سطح مقطع ا . يک مجرای چرخ توربين در نقاط مختلف و در امتداد انحنای ا ا ا یک مجرای چرخ تو<br>پره به دست میآید. ا ا

![](_page_4_Picture_8.jpeg)

شکل ۸ مدل جامد برش خوردهٔ مجرای سیال درون محفظه ا

با برازش پروفيلهاى رسم شده در نرمافزار طراحى به كمک ا ا ا كامپيوتر مدل جامد مجراى سيال ايجاد مىشود. شكل ۹- الف ا . ا ا و ب به ترتيب ترسيم پنج سطح مقطع از قالب برش خوردهٔ ا . مجرا در مسير انحناى پره و مدل جامد ان را نشان مىدهند ا ا ا

مدل نهايي مجراهاي سيال در روتور توربين با كنار هم قرار ا<br>ا ا دادن ۱۲ مجرا حول محور روتور ايجاد مىشود. مدل جامد . ا سيال در ديفيوزر با استفاده از اندازهگيری با كوليس و ا ا ا ا نحناسنج و انتقال دادهها به نرمافزار طراحی به کمک کامپیوتر ا ا<br>ا ا ا يجاد شده است. با برهمنهش اجزاى مدل شده مىتوان حجم ا ا ا يكپارچهٔ مجراهاى عبور سيال در توربين شعاعى دوقلو را ايجاد ا ا . كرد. اين مدل يكپارچه در شكل ۱۰ نشان داده شده است ا ا بدين ترتيب ناحيه فيزيكى عبور جريان به دست مىايد. در . دامه نحوه تبديل اين ناحيه فيزيكى به يک ناحيه محاسباتى ا . مناسب شرح داده شده است ا ا ا . ا ا ا . ا ا

## ۳- توليد شبكه محاسباتى

ا

ا

ا

هدف نهایی تولید شبکه توزیع مناسب نقاط روی مرز و درون ا قلمرو فیزیکی است به گونهای که کمترین خطای محاسباتی ر ا . به دنبال داشته باشد [۷] ا ا

هپشندسی هگائیگ هدرسی فوقالعاده اسفند ۱۳۹۲، دورهٔ ۱۳ شمارهٔ ۱٤ ، ا ا

.<br>با ابحاد شبكة محاسباتي مناسب مي¢ان جل سيستم معادلات ا ا را تا حد زيادي ساده نمود و بالعكس انتخاب نامناسب محل ا ا نقاط شبكه مي تواند باعث نابايداري با عدم همگرايي در جل ا ا ا شود [۸]. توليد شبكه محاسباتي يكي از مهمترين و ا . زمان د ترين ايخش هاي اشيبهسازي اعددي است. در امسائل . ا ماشين هاي دوار از آنجا كه ديواروها و بروها داراي انجناهاي ا ا ا ا ا ا زباد هستند، شبكه به سازمان با سلولهای جهار وجهل اگرچه ا ، زمان جل را نسبت به شبكه باسازمان افزايش مردهد، اما داراي ا ا ا ا ا ا .<br>تطيبق بهتري با هندسه است و براي هندسههاي بيجيده اين ا ا ا قابلیت را دارد که با تعداد سلول کمتر انجنای جسم را به طور ا ا ا ا ا مطلوب ابحاد كند. اين امر هزينههاي محاسباتي را مقدار زيادي ا ا ا ا . ا كاهش مي،دهد [۵،۴]. بنابراين به دليل كارايي مناسب ا ا . ، شبكههای برسازمان در نواحی با هندسه ببجیده از این نوع ا ا ا . شبكه براي گسستهسازي ميدان محاسباتي استفاده شده است ا ا ا ا

در اين پژوهش گسستهسازي فضاي سهيعدي مدل هندسي ا مجراهای عبور سيال توسط نرمافزار توليد شبكه گمبيت<sup>'</sup><br>صورت گرفته و هندسه محرای عبور سيال درون توريين به ا ا ا صورت گرفته و هندسه مجرای عبور سیال درون تورین ا صورت سهبعدي در آن مدل شده است. شبكه محاسباتي در هر . ا جزء به طور حداگانه ابجاد شده است. شكل ۱۱ اجزاي توربين ا ا . ا ا ا را با تعداد سلول ابحاد شده نشان مردهد. در شكل ۱۲ نماي . ا ا ا .<br>نزدیک از شبکه ایجاد شده در مجرای یکبارچهٔ توریین با ا ا ا ۳۴۶٬۷۲۷ سلول چهار وجهی نمایش داده شده است. برای ا . ا ا .<br>نتخاب شبكة محاسباتي با تعداد سلولها على مناسب، حساست ا ا حل جریان با ریزتر شدن شبكه بررسی شده است. سه شبكه با . ا .<br>تعداد سلولهای مختلف ایجاد شد و نرخ دیل جرمل سیال به ا ا عنوان شاخص براي انتخاب شبكه با تعداد سلولهاي مناسب ا ا ا ا نتخاب شد (شبكههاي ١، ٢ و ٣). اختلاف نرخ دبي جرمي بر ا . ، ا جسب درصد براي هر شبكه محاسبه و در ستون جهارم جدول ا . .<br>۱ نشان داده شده است ا ا

جدول ۱ نرخ دبی جرمی به ازای شبکههای محاسباتی با تعداد ا ا ا

| سلولهاى متفاوت      |              |                |        |
|---------------------|--------------|----------------|--------|
| اختلاف نرخ دبی جرمی | نرخ دبی جرمی | تعداد سلولها   | شمار ه |
| نسبت به شبکه ۳ (٪)  | (kg/sec)     |                | شىكە   |
| ۱/۸۸                | ۰/۲۲۸        | <b>۳۴۶.۷۲۷</b> |        |
| ۰/۳۲                | ۰/۲۳۱        | ۷۷۱.۲۵۲        | ٢      |
| ٠                   | ۰/۲۳۲        | ۱.۳۶۲.۷۸۷      | ٣      |
|                     |              |                |        |

<sup>1.</sup> Gambit

. . . .<br>تأثير تغيير نسبت فشار بر مشخصههاي عملكرد يک

![](_page_5_Figure_8.jpeg)

.<br>لف- ترسيم پنج مقطع از قالب برش خورده ا ا

![](_page_5_Picture_10.jpeg)

ب- مدل جامد یک مسیر سیال در روتور **شکل ۹** ترسیم مقاطع و مدل جامد یک مجرای سیال در مسیر ا نحناي پره توربين ا

![](_page_5_Picture_12.jpeg)

**شكل ۱۰** مدل جامد يكپارچه مجراهاى عبور سيال در توربين ا دوقلو با ورودى شعاعى

![](_page_6_Figure_2.jpeg)

#### .<br>۴- معادلات حاکم و شرايط مرزي ا

.<br>معادلات حاكم بر جريان سيال عبارت است از يقاي جرم، ا ا مومنتوم و انرژی (معادلههای (۱) تا (۳)) [۱۵]. معادله انرژی با ا . ا  $\rho$  حالت تكميل مىشود (معادله (۴)). در اين معادلات  $\rho$ ا .  $\vec{g}$  بردار سرعت،  $p$  فشار استاتيک،  $\overline{\overline{\tau}}$  تانسور تنش،  $\vec{v}$ ، ، ، ا ، ا ددار گرانش و  $\vec{F}$  نيروي حجمي خارجي است. در معادله انرژي ا ا ا . ا انرژي داخلي و k ضرب هدايت است. در معادله انرژي  $E$ ا . ا ا ا ا و  $h$  انتالپی استاتیک سیال است  $E = h - p \big/ \rho + \nu^{\,2} \big/ 2$ . ا ا ا

$$
\frac{\partial \rho}{\partial t} + \nabla \cdot (\rho \vec{v}) = 0 \tag{1}
$$

$$
\frac{\partial}{\partial t} (\rho \vec{v}) + \nabla \cdot (\rho \vec{v} \vec{v}) = -\nabla p + \nabla \cdot (\overline{\overline{\tau}}) + \rho \vec{g} + \vec{F} \qquad (1)
$$

$$
\frac{\partial}{\partial t}(\rho E) + \nabla \cdot (\vec{v}(\rho E + p)) = \nabla \cdot (k \nabla T + (\overline{\overline{\tau}} \cdot \vec{v})) \quad (\overline{v})
$$
  
\n
$$
p = \rho RT \quad (\overline{v})
$$

جریان سیال در ماشینهای دورا به دلیل سرعت بالای  
دورانی روتور آشفته است. از مدل آشفتگی 
$$
k - \omega
$$
 استاندارد  
\nبرای شبیهسازی جریان سیال تراکمپذیر درون توربین حاضر  
\n $G_{\theta}$  6, در این معادلات توربین حاضر  
\n $Y_k \cdot \Gamma_{\omega} \cdot \Gamma_k$  مستند.  $Y_k \cdot \Gamma_{\omega} \cdot \Gamma_k$  تولید انرژی جنبشی آشفتگی  $k$  و ③ را نشان  
\nو 24 به ترتیب نفون مؤثر<sup>ا</sup> و اتلاف آشفتگی  $k$  و 0 را نشان و 2-1 k ستاندا, د  

$$
[1\delta] \text{ for } \mathcal{O}_n
$$
\n
$$
\frac{\partial}{\partial t} (\rho k) + \frac{\partial}{\partial x_i} (\rho k u_i)
$$
\n
$$
= \frac{\partial}{\partial x_j} \left( \Gamma_k \frac{\partial k}{\partial x_j} \right) + G_k - Y_k + S_k
$$
\n
$$
\frac{\partial}{\partial t} (\rho \omega) + \frac{\partial}{\partial x_i} (\rho \omega u_i)
$$
\n
$$
= \frac{\partial}{\partial x_j} \left( \Gamma_\omega \frac{\partial \omega}{\partial x_j} \right) + G_\omega - Y_\omega + S_\omega \tag{8}
$$
\n
$$
= \frac{\partial}{\partial x_j} \left( \Gamma_\omega \frac{\partial \omega}{\partial x_j} \right) + G_\omega - Y_\omega + S_\omega \tag{9}
$$

![](_page_6_Figure_13.jpeg)

ب- ديفيوزر (١١,٩۶٧ سلول) لف-روتور (۴۷٬۰۵۷ سلول)

ا

![](_page_6_Picture_15.jpeg)

ج- محفظه (۲۰۳,۷۰۳سلول) **شكل ۱۱** شبكه محاسباتى در هر يک از اجزى توربين ا ا

![](_page_6_Picture_17.jpeg)

**شكل ۱۲** شبكه محاسباتى بىسازمان چهار وجهى در مجراهاى ا يكپارچه سيال درون توربين (٣٤۶٫٧٢٧ سلول)

با توجه به اینکه اختلاف نتیجه برای شبکه شماره ۱ کمتر از ۲ ا ا ا ا درصد است، شبكه شماره ١ با ٣۴۶،٧٢٧ سلول ميناي محاسبات ، ، ا

<sup>1.</sup> Effective Diffusivity

<sup>2.</sup> Wilcox

مرضيه نادران طحان و همكار ا

> نكته مهم در حل عددى مسائل مربوط به ماشينهاى دوار ا ئ كنار هم قرار گرفتن نواحي متحرک و ثابتي است كه سيال از ا ا ا ا .<br>آنها عبور ميكند، به همين علت تحليل CFD مسائل ئ ، ماشينهاى دوار با ديگر مسائل مهندسى متمايز مىشود. در . ئ ا يک توربين جريان شعاعي، سيال پس از عبور از محفظه ساکن ا ا ، حلزوني شكل به روتور چرخان و بعد از آن به ديفيوزر ساكن ا هدايت ميشود. براى بر طرف كردن اين مشكل از روش ا ا ا . ا چارچوب مرجع چندگانه<sup>۱</sup> استفاده شده و معادلات توصيف ا کننده جریان، در دو دستگاه مختصات ثابت و متحرک حل ، میشوند. چارچوب مرجع متحرک به کار گرفته شده از نوع ا . چارچوب مرجع چرخان<sup>۲</sup> است. بنابراين نيروهاي كريوليس و ا . ا گريز از مركز به معادلات مومنتم براى سيال در حال عبور از ا ا ا مجرای روتور اضافه میشوند. این روش در صورتی که پرههای ا . ا ا ستاتور وجود نداشته باشند و تأثير استاتور- روتور قابل توجه ا ا ا نباشد، به کار برده میشود. بدین ترتیب نواحی سیال به ا . ناحيههاى چرخان و ساكن تقسيم شده و توسط سطوح مشترک به هم مرتبط میشوند. این سطوح بین مجراهای ثابت **ا** ا . و متحرک تعيين شده و در واقع مرز بين سيال عبوري از ا ا نواحی دورانی و ثابت توربین هستند. شکل ۱۳ سطوحی که در . ا ا دستگاه مختصات چرخان مدل میشوند را نشان میدهد. این ا . ا سطوح که متعلق به روتور و مرزهای ورود و خروج آن است با ا . سايەھاي تيرەتر نمايش دادە شدەاند ا ا

برای حل معادلات ناویر- استوکس از نرمافزار تجاری ا ا ا ا ا فلوئنت استفاده شده و جریان درون محفظه و روتور توربین به ا . صورت سهبعدى شبيهسازى شده است ا

منطقه محاسباتی به سه ناحیه تقسیم میشود. منطقه اول ا . محفظه است كه به دليل ساكن بودن در دستگاه مختصات ثابت ا مدلسازی میشود. ناحیه دوم روتور توربین قرار دارد و ا ا . معادلات حركت در دستگاه مختصات چرخان حل مىشود. بعد . ز روتور چرخان سيال به ديفيوزر مىرسد كه اين منطقه هم در ا ا دستگاه مختصات ثابت مدل میشود و جریان در هر سه ناحیه . به صورت پايا شبيهسازي ميشود

معادلات در ناحیه دورانی با استفاده از چارچوب مرجع ا ا ا . چرخان و با سرعت دوراني ثابت حل ميشوند ا

![](_page_7_Picture_9.jpeg)

**شکل ۱۳** نمايش سطوحى که در دستگاه مختصات چرخان مدل مىشوند

نيروهاى حجمى وارد بر سيال در معادلات مومنتم براى ا ا جريان در روتور قابل صرفنظر كردن نيستند. اين نيروها كه ا . شامل نيروهاى كريوليس و گريز از مركز هستند به صورت ا معادله (۷) نوشته میشوند  $[1\mathsf{V}]$ . در این رابطه  $\rho$  چگالی ا ا .  $r$  سيال،  $\Omega$  سرعت دورانى روتور،  $w$  سرعت نسبى سيال و ، ا ، . شعاع روتور است ا

$$
\vec{F} = \vec{F}_{\text{Coriolis}} + \vec{F}_{\text{Centrifugal}}
$$
\n
$$
\vec{F} = -\rho \left( 2\vec{\Omega} \times \vec{w} \right) - \rho \left( \vec{\Omega} \times \vec{\Omega} \times \vec{r} \right) \tag{Y}
$$

#### ي ز مر يط شر - 1 - 4 ا

در اين تحقيق شرط مرزى در ورود به محفظه فشار ورودى و ا در خروج از توربين شرط فشار خروجي منظور شده است. دماي . ا ا سيال در ورود به محفظه، با توجه به دمای سيال خروجی از ا ، محفظهٔ احتراق توربين آزمايشگاهي [۱۶]، ثابت و ۱۳۰۰ درجه ، ا ا كلوين در نظر گرفته شده است. همچنين فرض مىشود . ا ديوارهاى توربين عايق است و شرط عدم لغزش روى آنها ا ا برقرار است. شرايط مرزى براى حل عددى جريان لزج ا ا . ا ا . تراكمپذير و سەبعدى در حالت پايا در جدول ۲ ارائه شده است ا ا ا ا سيال عامل هوا و به صورت گاز ايدهآل در نظر گرفته شده و از ا ا ا

<sup>1.</sup> Multiple Reference Frame (MRF)

<sup>2.</sup> Rotational Reference Frame (RRF)

حلگر جريان بر پايه چگال<sub>ى</sub>' براى حل معادلات حاكم استفاده ا ا . شده است ا

جدول ۲ شرايط مرزي براي حل جريان در مجراهاي توربين شعاعي ا ا ا

| شرط مرزى   | مرز            |
|------------|----------------|
| فشار ورودى | ورود به توربین |
| فشار خروجي | خروج از توربين |
| ديوار      | ديوار مها      |

۵ – مشخصههای عملکرد توربین جریان شعاعی

توربينها معمولاً در شرايطي به غير از نقطه طرح<sup>۲</sup> كار ميكنند ا ا كه به آن شرايط خارج از طرح<sup>۳</sup> گفته مىشود. از اينرو بررسى ا ا ا ا . عملكرد توربين تحت اين شرايط بسيار حائز اهميت است. اولين ا . ا **ا** ا ا مشخصه مهم در تعيين عملكرد توربين شعاعى پارامتر شبه ا بيبعد دبي جرمي<sup>٢</sup>است كه معياري براي تعيين ظرفيت ا ا  $\dot{m}$  و با رابطه (۸) محاسبه میشود  $[11]$ . در اين رابطه ا ا . ا ا ، نرخ دبی جرمی،  $T_{01}$  و  $P_{01}$  به ترتیب دما و فشار سكون سیال ورودی به توربین هستند. معمولاً پارامتر دبی جرمی در برابر ا ا . نسبت فشار توربين يا سرعت دورانى روتور رسم مىشود. در . ا توربين جريان شعاعي نسبت فشار<sup>ه</sup> به صورت فشار كل در ورود به توربين نسبت به فشار استاتيک در خروج از آن تعريف ا ا . د شو مي

$$
MFP = \dot{m} \frac{\sqrt{T_{01}}}{P_{01}} \tag{A}
$$

بازده كل به استاتيک از ديگر مشخصههاى مهم توربين به ا ا شمار میآید که به صورت نسبت کار واقعی به کار همانتروپی ا ا (حاصل فرايند انبساط همانتروپى) تعريف مىشود. بازده نيز در . ا ا ا برابر سرعت دورانی روتور رسم میشود. رابطه (۹) نحوه ا . ا ا ا محاسبه بازده همانتروپی با استفاده از انتالپی یا دمای سیال ر ا ا ا ا  $T$  میدهد [۱۳]. در اين رابطه  $\eta$  بازده،  $h$  انتالپی و ا ، ا ا . دمای سیال است. زیرنویسهای 0نمایانگر مشخصات . ا ترموديناميكي سيال در شرايط سكون است و زيرنويسهاى 1 ا ا

1. Density Based

و 4 به ترتيب شرايط را در ورود به توربين و خروج از آن نشان ا ا ا <sub>مى</sub>دهند. همچنين زيرنويس S نشان دهنده فرايند انتروپى ا ا . . ثابت است ا

$$
\eta_{\text{is}} = \eta_{\text{total to static}} = \frac{h_{01} - h_{04}}{h_{01} - h_{04s}} = \frac{T_{01} - T_{04}}{T_{01} - T_{04s}}
$$
(9)

مشخصه سوم توربين پارامتر گشتاور است و به صورت ا ا نسبت گشتاور به فشار مرجع تعريف ميشود. فشار كل در ورود . . به توربين به عنوان فشار مرجع در نظر گرفته مىشود [١٣]. ا نمودار اين مشخصه نيز در برابر نسبت فشار كل به استاتيك ا ا ا ا . رسم مىشود

## ۶– نتايج

شبیهسازی سهبعدی جریان در نرمافزار فلوئنت و با استفاده از ا ا ا ا روش چارچوب متحرک چندگانه در مدل یکپارچه مجراها انجام ا ا شده است. نتايج تجربي پارامتر نرخ دبي جرمي بر حسب نسبت ا . ا فشار در سرعت دورانی ۹۰،۰۰۰ دور در دقیقه برای توربین در ا ، ا . شكل ۱۴ به همراه نتايج شبيهسازى عددى رسم شده است ا ا مشاهده میشود نتایج شبیهسازی در دامنه وسیعی از نسبت ا ا فشار همپوشانی مطلوبی با نتايج تجربی دارند. علت اندک عدم ا . ا تطابق با نتايج تجربي دلايل متعددي دارد كه مهمترين أنها ا وجود نواحي گذرا در توربين، خطاي مدلهاي آشفتگي، و وجود ، ا ا جريان در قسمت لقي بين پرههاي روتور و محفظه در توربين ست كه باعث تفاوت نرخ دبى جرمى مىشود. محدودة . ا پارامترهای شبیهسازی جریان، از جمله سرعت دورانی روتور، ا ا ، ا فشار سيال ورودي به توربين، اعداد بيبعد رينولدز و ماخ سيال ا ا ، . ورودي به توربين در جدول ۳ ارائه شده است ا ا ا

با پس پردازش نتايج حل عددي و سهبعدي جريان لزج ا تراكمپذير در ناحيه محاسباتى مىتوان نمودارهاى مشخصه ا ا ا . توربين را رسم كرد ا

جدول ۳ محدودهٔ پارامترهای شبیهسازی ا

| محدوده پارامتر                               | پارامتر شبیهسازی  |
|----------------------------------------------|-------------------|
| $V \cdot \cdot \cdot - 10 \cdot \cdot \cdot$ | سرعت دورانی (rpm) |
| $1/\lambda \Delta - 7/\lambda$               | نسبت فشار         |
| $18. - 18.$                                  | عدد رينولدز ورودى |
| $\cdot/\cdot \wedge \cdot -\cdot/\sqrt{57}$  | عدد ماخ ورودی     |

هپشندسی هگائیگ هدرسی فوقالعاده اسفند ۱۳۹۲، دورهٔ ۱۳ شمارهٔ ۱٤ ، ا ا

<sup>2.</sup> Design Point

<sup>3.</sup> Off Design

<sup>4.</sup> Mass Flow Parameter (MFP)

<sup>5.</sup> Pressure Ratio (PR)

![](_page_9_Figure_1.jpeg)

در اين قسمت تغييرات بارامتر شبه بربعد دين جرمن در ا ا ا داير نسبت فشار رسم شده است. با توجه به شكل ۱۵ به ازاي ا ا . ا ا نسبت فشار ثابت در توريين، با افزايش سرعت دوراني روتور ا ا ا ، .<br>مقدار این بارامتر کم مرشود. همچنین در یک دور ثابت با . ا ا ا .<br>فزايش نسبت فشار، بارامتر ديل جرمي افزايش بافته و به يک ا ا ا ، ا ا . محانب، بعني همان حد خفگي توربين، ميل مي كند ،

ا شكل ۱۶ نمودار تغييرات بازده كل به استاتيك توريين را ا ا ا در برابر سرعت دوراني روتور و فشارهاي مختلف سيال در ورود ا ا به توريين نشان مےدهد. مطابق ابن شكل در سرعت دوراني ا ا . ثابت با كاهش فشار سيال در ورود به توريبن، بازده افزايش ا ا ، مي بايد. همچنين در يک فشار ثابت يا افزايش دور ايتدا بازده تا ا ا ا ا . مقدار بيشينه آن افزايش مي بابد. بيشترين بازده مربوط به نقطه . ا ا ا ، طرح توريين است. بعد از نقطه طرح با افزايش سرعت دوراني ا ا ا ا . ا .<br>بازده كاهش مي بايد. مطابق اين نمودارها دور روتور مربوط به ا ا . بازده بیشینه به ازای فشار ورودی کمتر کاهش مرباید. رفتار . ا ا نمودارهای بازده را به کمک شکل دیگری از معادله انرژی تلف ا ا ا ا . شده  $[18]$ ، می توان توضیح داد ا ا ،

معادله (١٠) نشان دهنده تبديل انرژي مكانيكي به انرژي ا ا گرمايي در اثر تنشءاي برشي است. بنابراين، اتلاف انرژي با ا ا ، ا . ا ا فزايش فشار كاهش و با توان دوم گراديانهاي سرعت تغيير ا ا ا ا . كند مي

$$
\sigma_{ij} \frac{\partial u_j}{\partial x_i} = -p \frac{\partial u_k}{\partial x_k} + \frac{1}{2} \mu \left( \frac{\partial u_i}{\partial x_j} + \frac{\partial u_j}{\partial x_i} \right)^2 \tag{1-}
$$

شكل ١٧ نمودار كار مخصوص انحام شده روى روتور را به ا ا ا .<br>داي شش فشار مختلف سيال ورودي به توربين و دورهاي ا ا

هپشدسی هگائیگ هدرسی فوقالعاده اسفند ۱۳۹۲، دورهٔ ۱۳ شمارهٔ ۱٤ ، ا ا

![](_page_9_Figure_9.jpeg)

**شکل ۱۵** تغييرات پارامتر نرخ دبي جرمي بر حسب نسبت فشار ا ا

![](_page_9_Figure_11.jpeg)

مطابق ابن نمودارها با افزايش فشار ورودي توريين كار ا ا ا ا مخصوص انحام شده به ازاي دور ثابت افزايش مي بايد. بيشينه . ا ا ا ا ا كار مخصوص در هر فشار به دوري كه بيشينهٔ بازده همانتروپر ا . توريين رخ مي دهد نزديك تر است ا

شكل هاي ١٨ و ١٩ گشتاور تحويلي روتور را به ازاي سرعت ا ا ا دوراني روتور و پارامتر گشتاور پر حسب نسبت فشار نشان ا ا مردهند. در یک دور ثابت، گشتاور تحویلی روتور، با افزایش ا ا ، . فشار ورودي توريين افزايش مي بايد. اين امر نشانه افزايش ا ا ا ا . ا ا نري حذب شده از سيال است. بارامتر گشتاور تحويلي، در يک ا . ا ا ا نسبت فشار ثابت، با افزايش دور روتور كاهش مي بابد. علت اين ا . ا ا ، مر افزايش اتلاف و همچنين افزايش نيروي گريز از مركز اعمال ا ا ا ا ا ا ا ا

شده بر واحد جرم سيال عبورى از پره است. اين نيرو يک عامل ا . ا ا ا . مقاوم در برابر جريان است ا ا

![](_page_10_Figure_3.jpeg)

![](_page_10_Figure_4.jpeg)

![](_page_10_Figure_5.jpeg)

![](_page_10_Figure_6.jpeg)

**شکل ۱۹** تغييرات پارامتر گشتاور روتور بر حسب نسبت فشار ا ا

![](_page_10_Figure_8.jpeg)

**شكل ۲۰** تغييرات انتالپي بر حسب انتروپي ا<br>ا ا ا

شكل ۲۰ نمودارهای انتالپی بر حسب انتروپی را برای ا ا ا ا ا سرعت ۷۰٬۰۰۰ دور در دقیقه و به ازای شش فشار ورودی ا ا , مختلف نشان مىدهد. افت انتالپى در محفظه و ديفيوزر اندک ا ا ا . ست و بیشترین افت در روتور رخ میدهد. این امر نشان دهنده ا ا . ا ا كار انجام شده روى روتور است. با عبور سيال از مجراهاى ا ا . ا ا توربين انتروپي افزايش مييابد. افزايش انتروپي نشان دهنده ا ا ا . ا ا ا بازگشتناپذيرى است و با افزايش فشار ورودى به توربين ا ا ا فزايش مييابد. در صورت كاهش فشار ورودى، فرايند به حالت ا . ا ا . همانتروپي نزديکتر ميشود ا

### ي گير نتيجه و بحث - 7

ا

ا

در اين مقاله نحوه شبيهسازي سهبعدي جريان در يک توربين ا جريان شعاعي با ورودي دوقلو تشريح شده است. مدل جامد . ا مجراهای عبور سیال در توربین با استفاده همزمان از ابزارهای ا ا ا ا **ا** ندازهگیری و نرمافزار طراحی به کمک کامپیوتر به دست آمده ا ا ا ا ست. به دليل پيچيده بودن هندسه مجراهاى سيال درون اين ا ا . توربين، فضاى محاسباتى سه بعدى با استفاده از شبكهٔ ا ا ، بیسازمان چهار وجهی گسستهسازی شده است. نکته مهم در . ا شبيهسازي سه بعدي جريان درون توربين، كنار هم قرار گرفتن ا ، ناحيههاى ساكن و دوار است. شبيهسازى جريان در ناحيههاى . ا ا ساكن و دوار توربين، با به كار بردن روش دستگاه مختصات ، ا چندگانه انجام شده است. بدین صورت که معادلات در هر . ا ا چارچوب به طور جداگانه نوشته و حل میشوند و نیروهای ا كريوليس و گريز از مركز در چارچوب چرخان، به معادلات ا . مومنتم افزوده مىشود ا

مطابق نمودارهای مشخصه بارامتر دیل جرمی، در دور ثابت ، ا ا با افزايش نسبت فشار مقدار اين بارامتر افزايش بافته و به يک ا ا ا ا ا ا ا محانب ميل ميكند كه همان حد خفگي توربين است. در . ا .<br>نسبت فشار ثابت با افزايش سرعت دوراني روتور مقدار اين ا ا ا ا ا بارامتر كاهش مي بايد. بازده كل به استاتيك توربين، در سرعت ، ا . ا دوراني ثابت يا كاهش فشار سيال در ورود به توريين افزايش ا ا ا مي بايد و در فشار ثابت با افزايش دور ابتدا بازده تا مقدار ا ا ا ا ا پیشینه آن افزایش و بعد از نقطه طرح با افزایش دور کاهش ا ا ا ا ا مريابد. سرعت دوراني روتور مربوط به بازده بيشينه به ازاي ا ا ا . . .<br>فشار ورودي كمتر كاهش مي بايد

كار انحام شده روي روتور توسط سيال، با افزايش فشار ا ا ، ا ورودي توريين به ازاي دور ثابت افزايش مي بايد. پيشينه كار . ا ا ا ا مخصوص در هر فشار به دوری که پیشینه بازده کل به ستاتىك تورىين رخ مےدهد نزدىكتر است. گشتاور تحويلے . ا ا روتور در یک دور ثابت با افزایش فشار ورودی توریین افزایش ا ا ا ا .<br>مي بايد كه اين امر نشانه افزايش انرژي حذب شده از سيال ا ا ا ا ا ا ست. همچنين در نسبت فشار ثابت بارامتر گشتاور تحويلي با ا . ا .<br>فزايش دور روتور كاهش مربايد كه علت اين امر افزايش ا ا ا ا ا ا نيروي گريز از مركز اعمال شده بر واحد جرم سيال عبوري از ا ا ا ا . يره است. اين نيرو يک عامل مقاوم در برابر جريان است ا ا ا . ا

پيشترين ميزان كاهش انرژي سيال در روتور رخ مي دهد كه ا ا .<br>نشان دهنده کار انجام شده توسط سیال روی روتور است. با . ا ا عبور سيال از مجراهاي توريين، انتروپي افزايش مي بايد و اين ا ا ا ا ، ا ا .<br>فزایش انترویی نشان دهنده بازگشتناپذیری است که با ا ا ا ا .<br>فزايش فشار ورودي به توريين افزايش مي بايد. در صورت . ا ا ا ا .<br>كاهش فشار سيال ورودي به توريين، فرايند به حالت ا ، . همانتروی*ی نز*دیکتر م*ی ش*ود ا

### .<br><mark>٨</mark> فهرست علايم

$$
E
$$
\n
$$
\begin{array}{ll}\n & \text{if } E \\
& \text{if } E \\
& \text{if } E \\
& \text{if } E \\
& \text{if } E \\
& \text{if } E\n \end{array}
$$
\n
$$
\begin{array}{ll}\n & F \\
& \text{if } E \\
& \text{if } E \\
& \text{if } E \\
& \text{if } E \\
& \text{if } E\n \end{array}
$$
\n
$$
\begin{array}{ll}\n G_k \\
& \text{if } E \\
& \text{if } E \\
& \text{if } E\n \end{array}
$$
\n
$$
\begin{array}{ll}\n G_k \\
& \text{if } E\n \end{array}
$$
\n
$$
\begin{array}{ll}\n G_k \\
& \text{if } E\n \end{array}
$$

 $(\rm kgs^{-1})$  نرخ دبي جرمي ( m

J k g − (

$$
(msK^{0.5})\neq r_{0}
$$
\n
$$
(msK^{0.5})\neq r_{1}
$$
\n
$$
(kgms^{-2})\neq 0
$$
\n
$$
PR
$$
\n
$$
(Jkg^{-1}K^{-1})\neq 0
$$
\n
$$
PR
$$
\n
$$
S_{k}
$$
\n
$$
S_{k}
$$
\n
$$
S_{k}
$$
\n
$$
S_{k}
$$
\n
$$
S_{k}
$$
\n
$$
S_{k}
$$
\n
$$
S_{k}
$$
\n
$$
S_{k}
$$
\n
$$
S_{k}
$$
\n
$$
S_{k}
$$
\n
$$
S_{k}
$$
\n
$$
S_{k}
$$
\n
$$
S_{k}
$$
\n
$$
S_{k}
$$
\n
$$
S_{k}
$$
\n
$$
S_{k}
$$
\n
$$
S_{k}
$$
\n
$$
S_{k}
$$
\n
$$
S_{k}
$$
\n
$$
S_{k}
$$
\n
$$
S_{k}
$$
\n
$$
S_{k}
$$
\n
$$
S_{k}
$$
\n
$$
S_{k}
$$
\n
$$
S_{k}
$$
\n
$$
S_{k}
$$
\n
$$
S_{k}
$$
\n
$$
S_{k}
$$
\n
$$
S_{k}
$$
\n
$$
S_{k}
$$
\n
$$
S_{k}
$$
\n
$$
S_{k}
$$
\n
$$
S_{k}
$$
\n
$$
S_{k}
$$
\n
$$
S_{k}
$$
\n
$$
S_{k}
$$
\n
$$
S_{k}
$$
\n
$$
S_{k}
$$
\n
$$
S_{k}
$$
\n
$$
S_{k}
$$
\n
$$
S_{k}
$$
\n
$$
S_{k}
$$
\n
$$
S_{k}
$$
\n
$$
S_{k}
$$
\n
$$
S_{k}
$$
\n
$$
S_{k}
$$
\n
$$
S_{k}
$$
\n
$$
S_{k}
$$
\n
$$
S_{k}
$$
\n
$$
S_{k}
$$
\n $$ 

ستفاده ا; ا ا يسند نو تجهيزات آزمايشگاه ترموديناميک و حمايتهاي مرتبط با اين ا ا . ر.<br>بژوهش تشكر و قدردان*ي مي ك*نند ا

#### جع مر - 1 0 ا

- [1] Aghaali H . , Hajilouy A . , "Experimental Investigation and Modelling of Turbocharging Twin Radial Flow Gas Turbine under Full and Partial Addmission", The Journal of Engine Research, Vol. 13, No. 13, 2008, pp. 33-44, In Persian.
- [2] Tabatabaei H. R., Boroomand M., "Comparing between 1D & 3D Flow Analysis in the On-Engine Small Turbocharger Experimentally a n d

 $\overline{Y}$ 

Aerodynamic Applications, Journal of Aerospace Science and Technology, Vol. 5, No. 2, 2008, pp. 81-90.

- [9] Flaxington D . , Swain E., "Turbocharger Aerodynamic Design", Proc Instn Mech Engrs, Vol. 213, No. 1, Part C, 1999, pp. 43-57.
- [10] Hamel M., Hamidou M. K., Cherif H. T., Abidat M., Litim S. A., "Design and Flow Analysis of Radial and Mixed Flow Turbine Volutes", Proceeding of ASME Turbo Expo: Power for Land, Sea and Air, Germany, 2008, pp. 41-50.
- [11] Simpson A. T., Spence S. W. T., Watterson "A Comparison of the Flow Structures and Losses Within Vaned and Vaneless Stator for Radial Turbines", Journal of Turbomachinery, Vol. 131, No. 3, 2009, pp.1-15.
- [12] Romagnoli A., Martinez-Botas R. F., Rajoo S., "Steady State Performance Evaluation of Variable Geometry Twin-Entry Turbine", International Journal of Heat and Fluid Flow, Vol. 32, No. 2, 2011, pp. 477-489.
- [13] Dixon S . L . , Fl u i d Mechanics a n d Thermodynamics of Turbomachinery, 5th ed, Butterworth-Heinemann, 2005.
- [14] Boyce M. P., Gas Turbine Engineering Handbook, 4th ed, McGraw-Hill, 2012.
- [15] Heidarinejad Gh., An Introduction to Turbulence, 1st ed, Tehran, 1388. (In Persian)
- [16] Cussons Two Shaft Gas Turbine Unit, Data Logging Option, Issue 15, January, 2004, pp. 36-3 7 .
- [17] Currie I. G., Fundamental of Fluid Mechanics, 2nd ed, McGraw-Hill, 1993.

Numerically", Modares Mechanical Engineering (Scientific Research Monthly Journal), Vol. 11, No. 4, 2011, pp. 75-88. (In Persian) .

- [3] Garcia M. J. R., Boulanger P., Barbosa J. P., Betancur J. M., Quintero B. A., Castaneda L. F., Betancur G. R. G., "Application of The Reverse Engineer in The Modeling of a Francis Turbine in a Hydroelectronic Minipower Station", Proceeding of 23rd ISPE International Conference on CAD/CAM Robatics and Factories of the Future, 2007.
- [4] Bahrainian S. S., Bakhshesh M., "A Procedure for Obtaining Complex Geometry of Rotating Machinery", Proceedings of the 9th Iranian Conference on Manufacturing Engineering (ICME2009), Birjand, Iran, 2009. (In Persian)
- [5] Bahrainian S. S., Safa Abadi H., "Geometrical Modeling and Fluid Flow Simulation in Complex Passages of Two Stage Centrifugal Turbo Pump", Proceedings of the 19th annual Iranian Conference o n Mechanical **Engineering**  $(ISME2011)$ , Birjand, Iran, 2011. (In Persian)
- [6] Hua She Ch., Chi Chang Ch., "Study of Applying Reverse Engineering t o Turbine B l a d e Manufacture", Journal of Mechanical Science and Technology, Vol. 21, No. 10, 2007, pp. 1580-1584.
- [7] Bahrainian S. S., Mehrdoost Z, "An automatic unstructured grid generation method for viscous flow simulations", Mathematics and Computers in Simulation, Vol. 83, No. 1, 2012, pp. 23-43.
- [8] Bahrainian S. S., Construction of Hexahedral Block Topology and its Decomposition to Generate Initial Tetrahedral Grids fo r